## **Úloha na cvičenie v 7. týždni LS2008**

Cieľom riešenia tejto úlohy je precvičiť si problematiku reproduktora v nekonečnej ozvučnici – analýza náhradnej schémy v programe AkAbak.

Úloha nadväzuje na predchádzajúce úlohy a je založená na priamom využití poznatkov z prednášky "Akustické vysielače" a "Reproduktor v nekonenčnej ozvučnici".

## **Znenie úlohy**

Uvažujte reproduktor v nekonečnej ozvučnici, reprezentovaný jeho úplnou náhradnou schémou podľa obrázku.

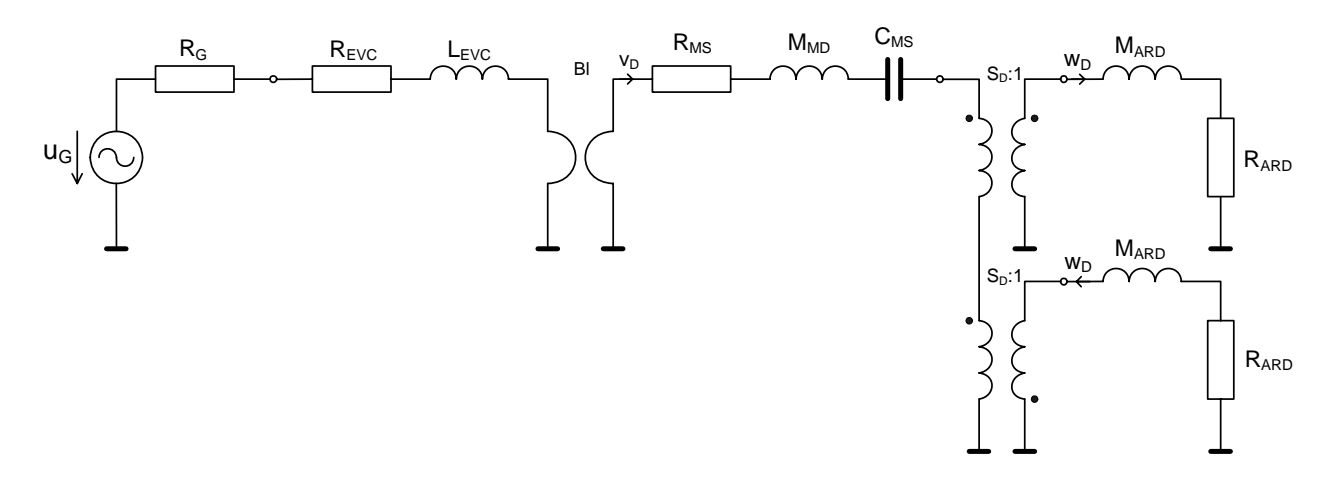

1) Napíšte skript na simuláciu schémy v programe AkAbak. Na zápis frekvenčne závislého vysielacieho odporu použite prvok *"Impedance"* z ponuky *"Net/General"*, v ktorom sa hodnota prvku definuje matematickým vzťahom. Hodnoty prvkov schémy dosaďte z dátového listu reproduktora, ktorý nájdete na adrese *ftp://kemt.fei.tuke.sk/KEMT320\_EA/\_materialy/2008/cvicenia/datasheets\_2/* (POZOR – TU JE ZMENA !!!)*.* 

2) Úlohy na vstupnú impedanciu:

- a) zobrazte vstupnú impedanciu reproduktora (v pásme 20 Hz až 20 KHz) a vizuálne porovnajte s priebehom vstupnej impedancie v dátovom liste reproduktora (1b)
- b) odčítajte rezonančnú frekvenciu a porovnajte s hodnotou v dátovom liste (1b)
- c) odčítajte hodnotu impedancie pri rezonančnej frekvencii a porovnajte s hodnotou v dátovom liste (1b)
- d) vypočítajte hodnotu impedancie pri rezonančnej frekvencii a porovnajte s hodnotou v dátovom liste (1b)
- 3) Úlohy na parametre reproduktora
	- a) vypočítajte hodnotu rezonančnej frekvencie a porovnajte s hodnotou v dátovom liste (1b)
	- b) vypočítajte hodnotu činiteľa akosti QMS a porovnajte s hodnotou v dátovom liste (1b)
	- c) vypočítajte hodnotu vysielacej hmotnosti po zobrazení na mechanickú stranu a porovnajte s hodnotou v dátovom liste (1b)

4) Obsah a formu skriptu dodržte ako na predchádzajúcich cvičeniach.

5) Čo je potrebné odovzdať na konci cvičenia (na *ftp://cvicenie@kemt.fei.tuke.sk/2008/cv07*)

- a) Skript programu AkAbak: súbor s názvom "07PriezM.aks", napr. 07PolakP.aks.
- b) Diagram programu AkAbak: súbor s názvom "07PriezM.akd" (1 ks), napr. 07PolakP.akd.

6) Spôsob hodnotenia

- a) úplnosť, funkčnosť a správnosť skriptu (3b)
- b) manuálne vypočítané a odčítané hodnoty podľa bodov 2b,c,d a 3a,b,c (6b)
- c) úplnosť a správnosť diagramu (1b)